## **Estatus de la Solicitud de Beca Nacional CONACyT**

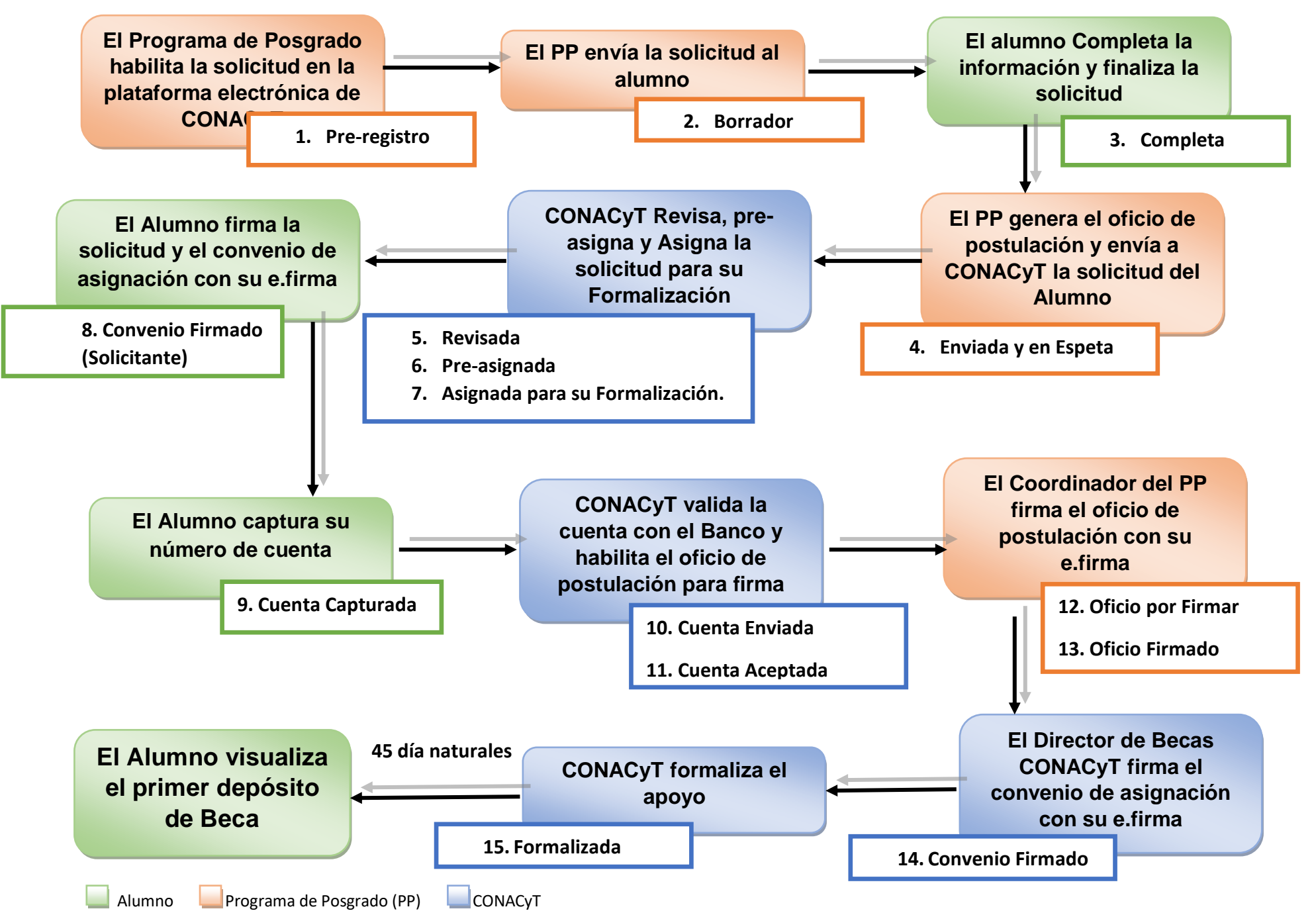